#### コーディングからの対応について

#### 印刷物メインのデザイナーさんが ウェブデザインを担当する場合にご確認いただきたいこと

347 .widget-area-sidebar market and font-size: 13pm) 349 } 155 #access { display: inline-blocks height: 69px; float: right; margin: 11px 28px 0px 0px  $max-width: 800px$ ccess ul {

 $H = \frac{1}{2}$ 

80<sub>R3</sub>

 $\boldsymbol{c}$ 

288

RECORDED NO.

#### Illustrator で作成する場合

Illustratorの設定の確認をお 願いいたします。 1

2 オブジェクトのサイズ、あ るいは位置(XY値)は整数 値でお願いします。

> 割り切れない数値でオブジェクトの サイズ、マージンが作られていると 書き出しの際にエッジがぼやけたり、 予期せぬサイズになってしまったり することがありますのでご注意いた だけると大変助かります。

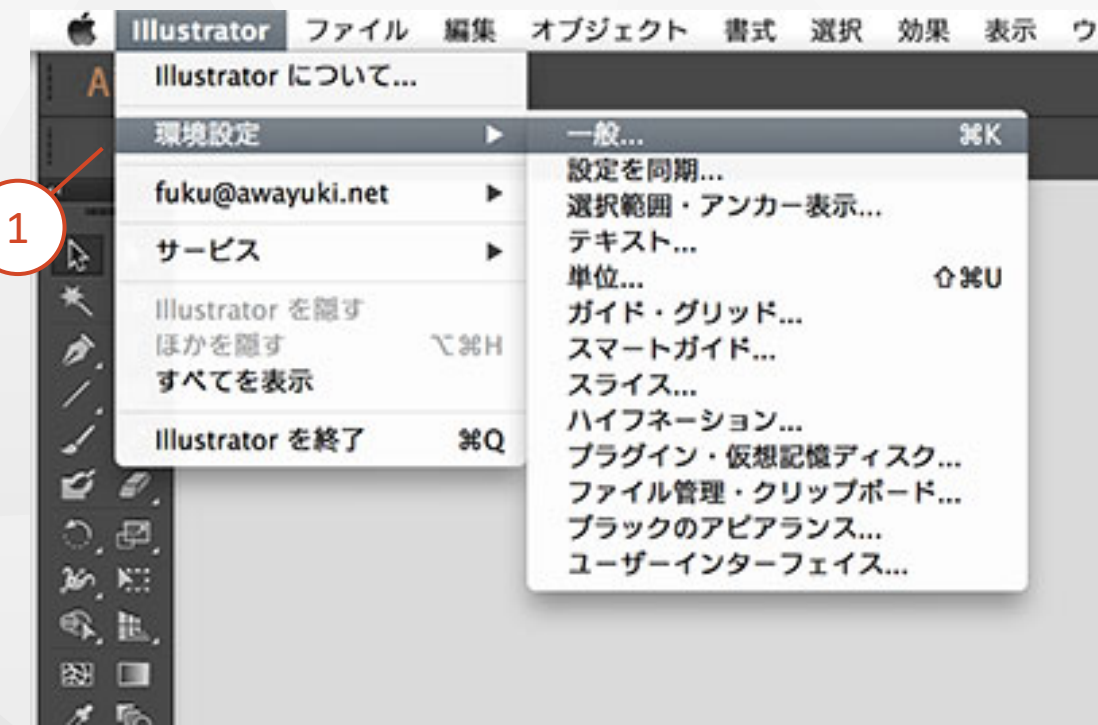

Adobeのブログに詳細説明がありますので参考になさってください。

Illustrator入門 | Webデザイン編 第1回 デザイン前に行う環境設定と覚え ておきたい基礎知識

<https://blogs.adobe.com/creativestation/web-start-illustrator-web-design-01-preference-and-basic>

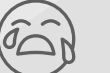

弊社ではIllustratorによるデザイン作成をしていないため、制作過程についてのお問い合わせは 回答できない場合がございます。

## マウスオーバー 時のデザイン

1

どマウスの動きで見た目を変え る場合のデザインは全てご用意 ください。

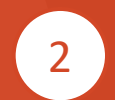

メニューなど展開した後のデザ インも全てご用意ください。

企画 Planning

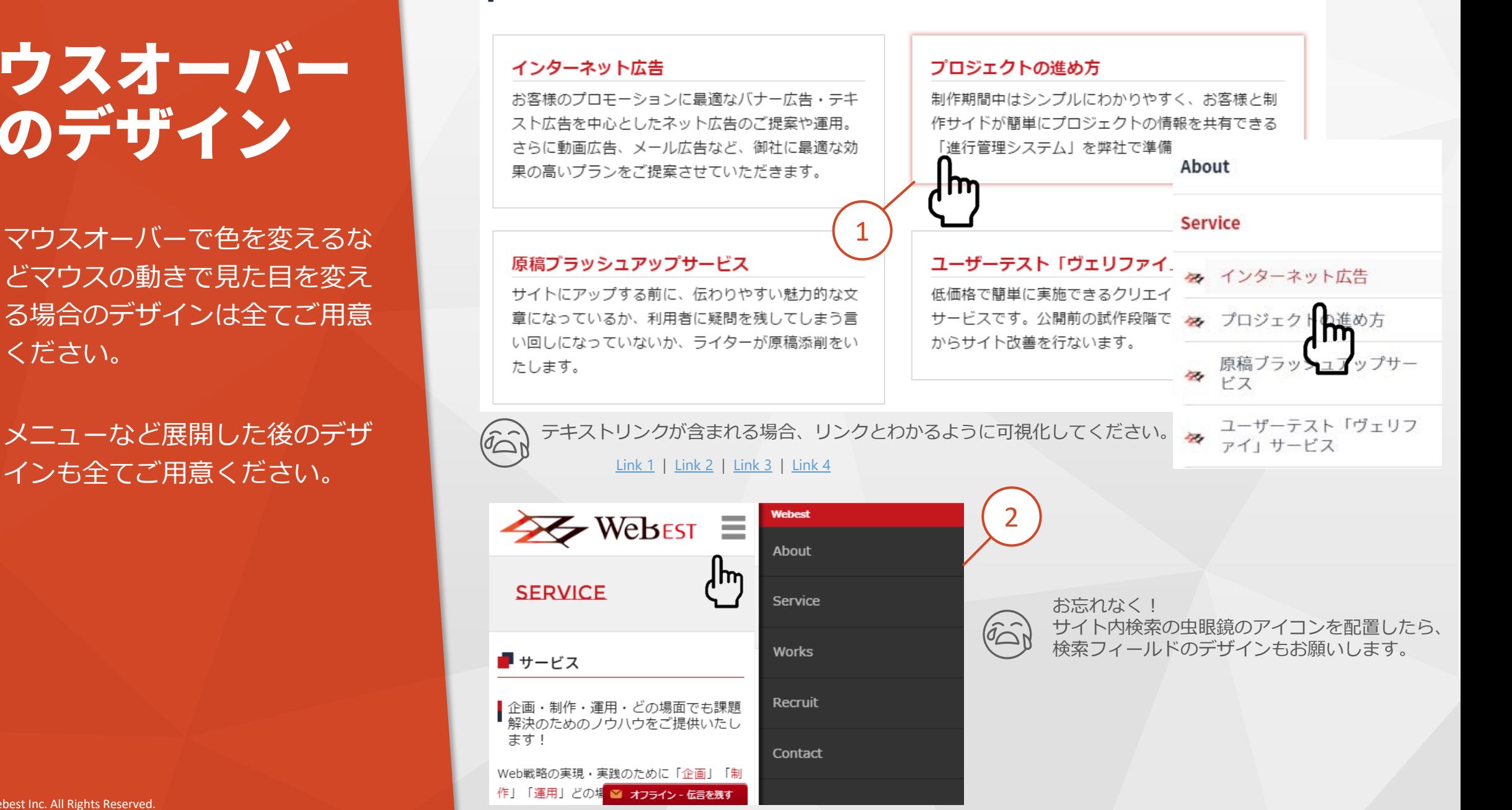

## 情報量可変想定 のお願い

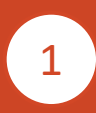

新着情報などのタイトル表示複 数行の場合のデザインもご用意 ください。

サブメニュー内のページタイト ルの文字数が多い場合のデザイ ンもご用意ください。

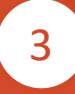

2列・3列で組んだ囲み内の文字 数が異なる場合のデザインもご 用意ください。

- 「教行の場合」という。 インタンカンデジ用意(スタンカガ異なる) かいうち 2列 が異なる 2列 が異なる 2列 が異なる 2列 が異なる 2列 が異なる 2017 Webest Inc. All Rights Reserved.<br>4 「表示文字数用意(たち)などのテラが異なる 2017 Webest Inc. All Rights Reserved.  $\mathcal{L}_4$  表示文字数、表示件数を固定と した場合は「続きを見る」「次 へ」などのデザインもご用意く ださい。

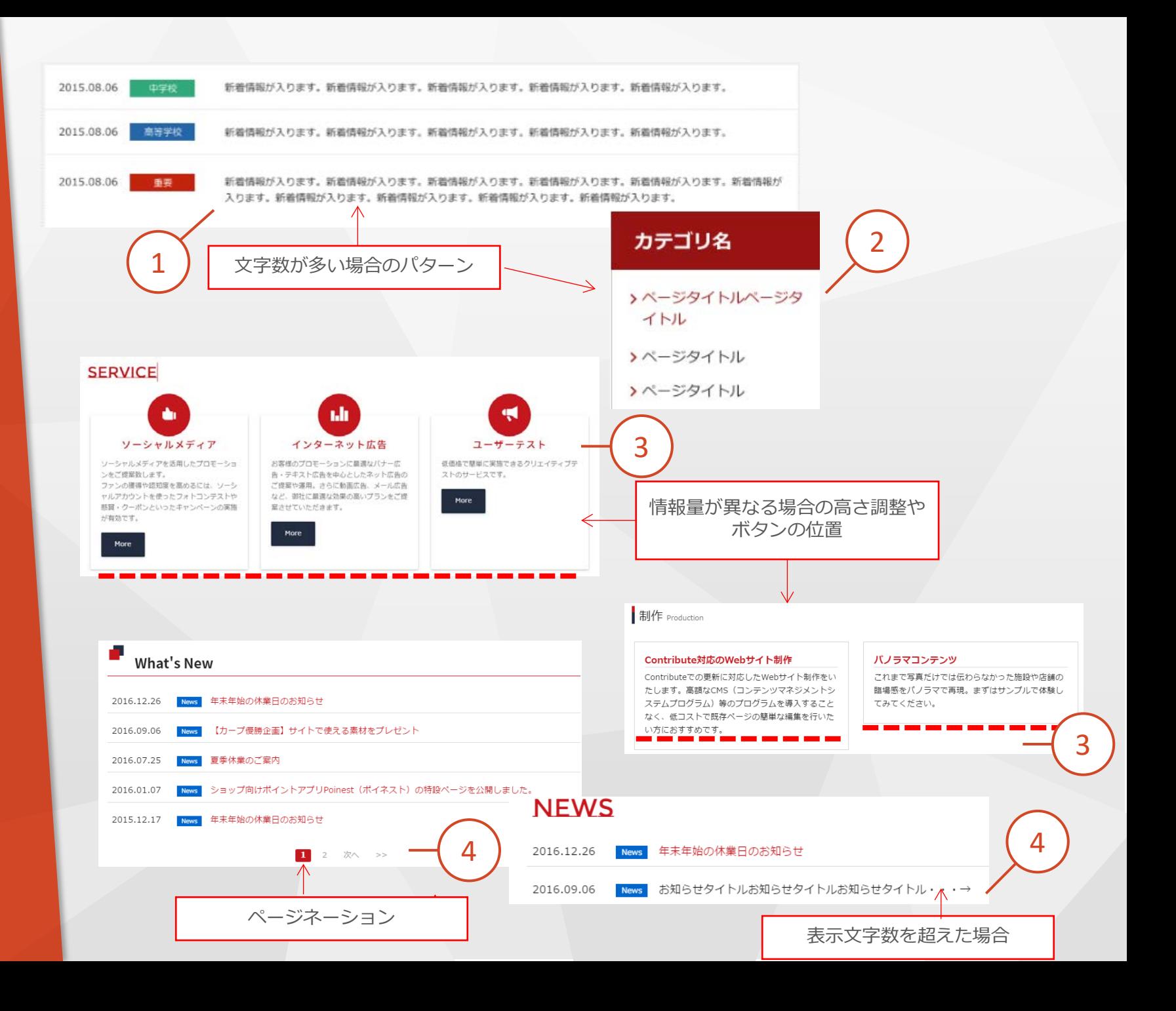

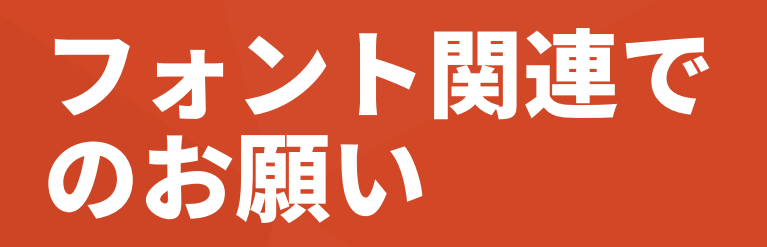

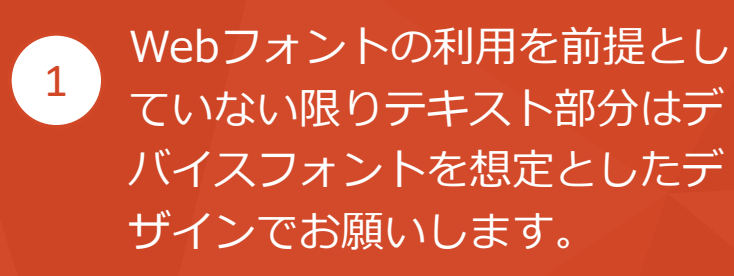

 $\overline{2}$ 文字の位置を改行で調整したデ ザインにしないでください。

> ※Illustratorのテキストエリアの改 行も極力避けてください。原稿移行 時、改行を外す手間がなくなりとて も助かります。

#### **ブラウザで見たらデザインが違うということにならないために**

クライアント様が確認する端末・ブラウザを予め確認し、閲覧環境に 近いデザインにしてください。又、テキスト部分の見栄えにこだわり があるようであればWebフォントや画像化を検討いただくなど、事前 確認を十分お願いいたします。

注意!「フォント游ゴシック」について 1

> WindowsでもMacでも使える「游ゴシック」は、 Macでは「ミディア ム」で表示され、Windowsでは「細字」で表示されます。 コーディング後、デザインと印象が違う!とならないようにご留意くだ さい。

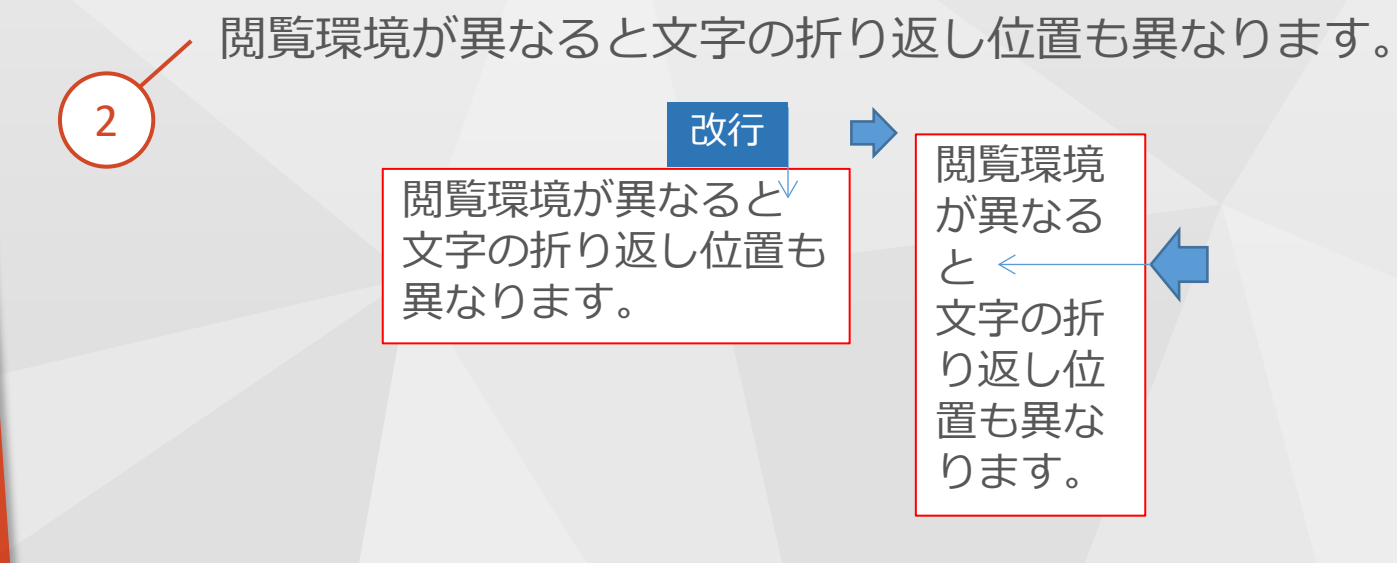

## その他

コーディング時、デザイン以外 にいただきたい情報があります。 弊社からEXCELをお送りします ので、必要事項を記入後、デザ インデータと一緒に送ってくだ さい。 1

2 レスポンシブ・ウェブデザイン

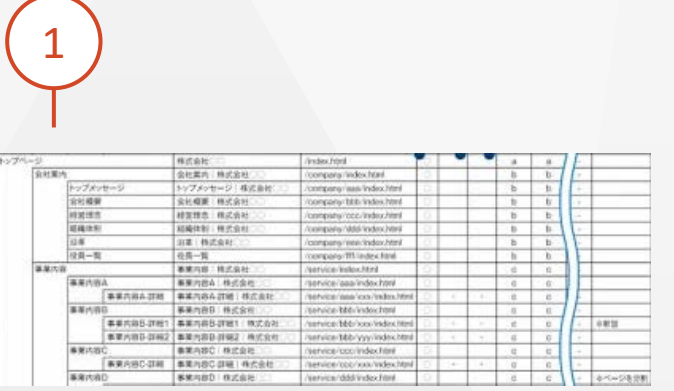

**・SEO関連メタ情報一式**

2

**・GoogleAnalyticsやサイト内検索のトラッキングコードなど**

- **について。 キャンプ キャンプ マー・デザイン段階で弊社にて調査後チェックバックも可能です。** 
	- **PCサイトのデザイン受取後、スマートフォンやタブレット用サ イトの仕様のご提案・デザインのご提案も可能です。**

# お問い合わせ

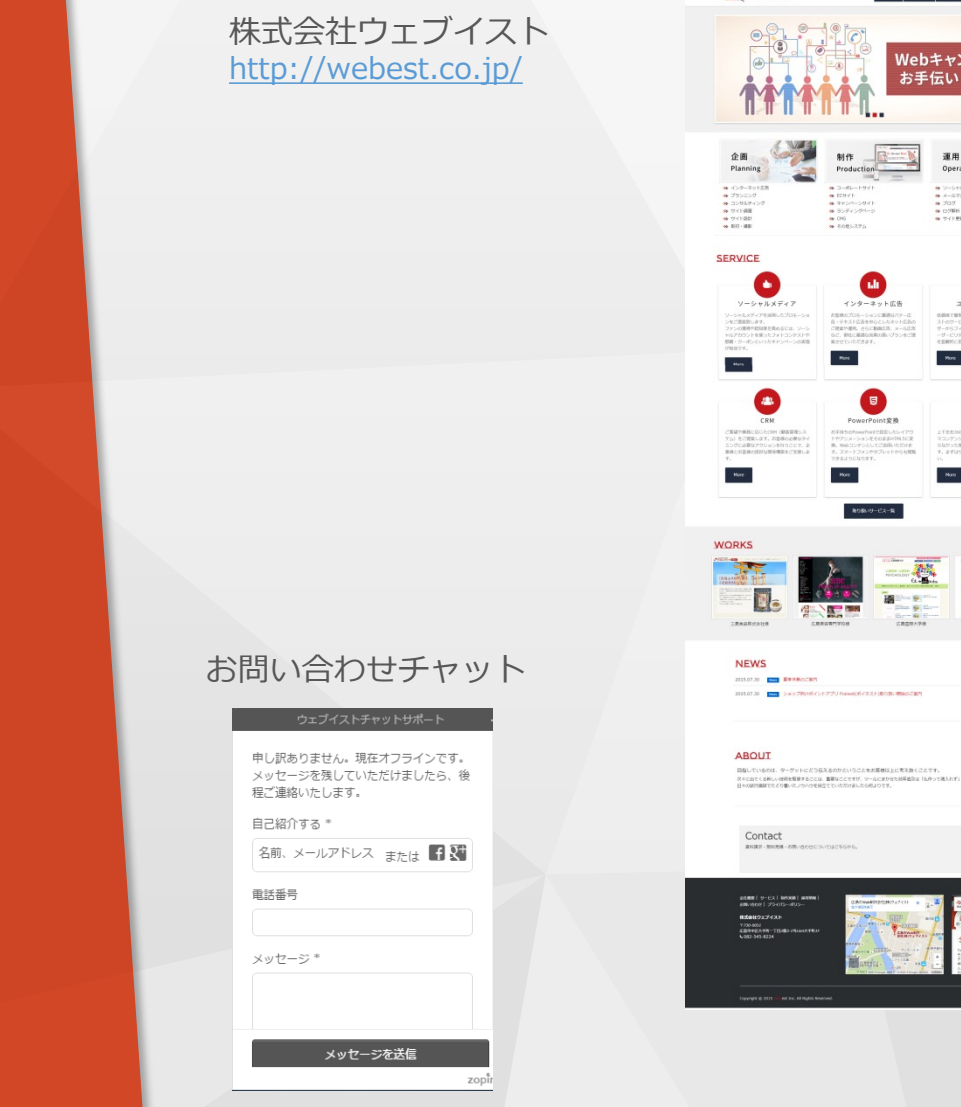

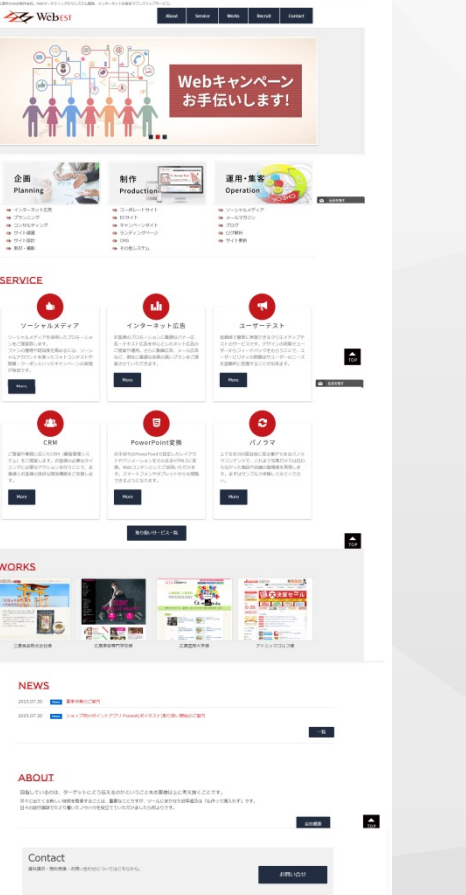

 $\cdots$ 

メール [info@webest.co.jp](mailto:info@webest.co.jp)

電話 082-545-8224

#### お問い合わせフォーム <http://webest.co.jp/inquiry/>

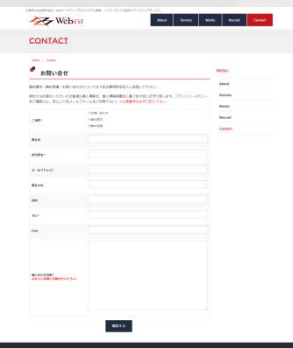

Copyright © 2017 Webest Inc. All Rights Reserved.